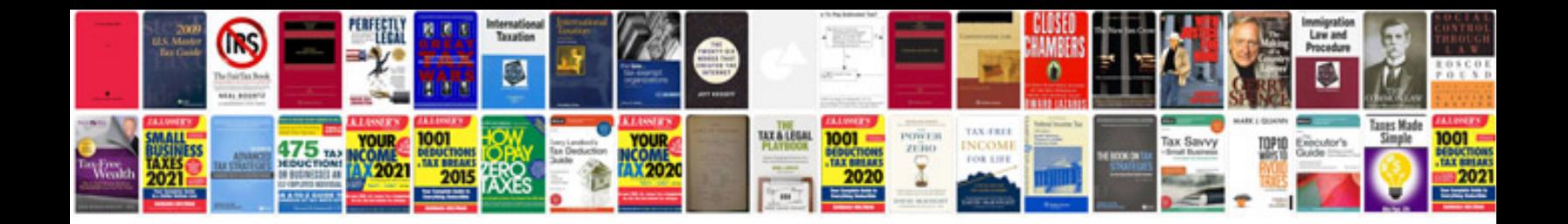

**Guideline document template**

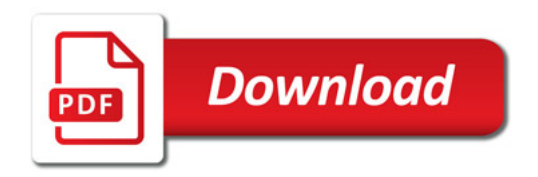

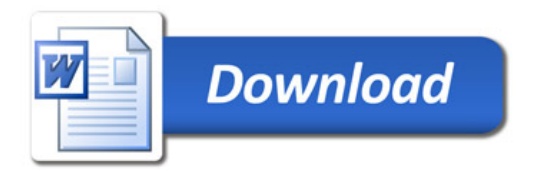